### Organização de Arquivos

Leandro C. Cintra M.C.F. de Oliveira Rosane Minghim 2004 - 2013 Fonte: Folk & Zoelick, File Structures

> PAE 2012: Rafael M. Martins PAE 2013: Renato Oliveira

# Organização de Arquivos

- **Informações em arquivos são, em geral,** organizadas logicamente em campos e registros
- **Entretanto, campos e registros são conceitos** lógicos, que não necessariamente correspondem a uma organização física
- Dependendo de como a informação é mantida no arquivo, campos lógicos sequer podem ser recuperados

# Sequência de bytes (stream)

#### **Exemplo:**

- Suponha que desejamos armazenar em um arquivo os nomes e endereços de várias pessoas
- Suponha que decidimos representar os dados como uma sequência de bytes (sem delimitadores, contadores, etc.)

AmesJohn123 MapleStillwaterOK74075MasonAlan90 EastgateAdaOK74820

# Sequência de bytes (stream)

- Uma vez escritas as informações, não existe como recuperar porções individuais (nome ou endereço)
- Desta forma, perde-se a integridade das unidades fundamentais de organização dos dados
	- Os dados são agregados de caracteres com significado próprio
	- **Tais agregados são chamados campos (fields)**

# Organização em campos

#### **Campo:**

- **menor unidade lógica de informação** em um arquivo
- uma noção lógica (ferramenta conceitual), não corresponde necessariamente a um conceito físico
- **Existem várias maneiras de organizar um** arquivo mantendo a identidade dos campos
	- A organização anterior não proporciona isso...

#### **Métodos para organização em campos**

■ Comprimento fixo

**Indicador de comprimento** 

Delimitadores

**Uso de** *tags* 

#### **Métodos para organização em campos**

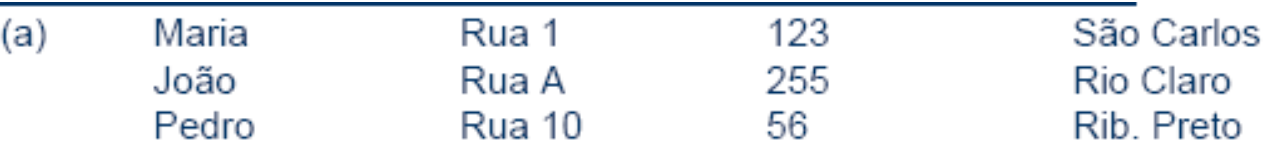

- $(b)$ 05Maria05Rua 10312310São Carlos 04João05Rua A0325509Rio Claro 05Pedro06Rua 10025610Rib Preto
- $(c)$ Maria Rua 1|123|São Carlos João Rua A|255 Rio Claro PedrolRua 10156 Rib. Pretol
- $(d)$ Nome=Maria|Endereço=Rua 1|Número=123|Cidade=São Carlos| Nome=João|Endereço=Rua A|Número=255|Cidade=Rio Claro| Nome=Pedro|Endereco=Rua 10|Número=56|Cidade=Rib. Preto|

### Campos com tamanho fixo

- Cada campo tem tamanho prédeterminado
- **Recuperação** facilitada

struct {

char last[10]; char first[10]; char city[15]; char state[2]; char zip[9];

} set\_of\_fields;

### Campos com tamanho fixo

- Espaço alocado e não usado = desperdício
- Ruim para campos de dados com tamanho variável
- Razoável quando comprimento fixo ou com pouca variação

### Campos com indicador de comprimento

- Tamanho de cada campo antes do dado
- Se tamanho do campo  $<$  256 bytes
	- um único byte para indicar o comprimento

### Campos separados por delimitadores

- **Example: Caracteres especiais inseridos ao final** de cada campo
- $\blacksquare$  Ex.: /, tab, #, etc...
- **Espaços em branco geralmente não** servem

#### Uso de uma *tag* do tipo "keyword=value"

- Vantagem: informação (semântica)
- Facilidade de identificação de conteúdo do arquivo
- Facilidade de identificação de campos perdidos
- Possibilidade de padronização (html, XML, ...)
- Desvantagem: keywords ocupam espaço

# Organização em registros

- **Registro**: conjunto de campos agrupado
- Nível de organização do arquivo é mais alto
- Também é uma ferramenta lógica, não física

### **Métodos para organização em registros**

- **Tamanho fixo**
- **Número fixo de campos**
- Indicador de tamanho
- Uso de índice
- **Utilizar delimitadores**

### Registros de tamanho fixo

Registro de tamanho fixo e campos de tamanho fixo:

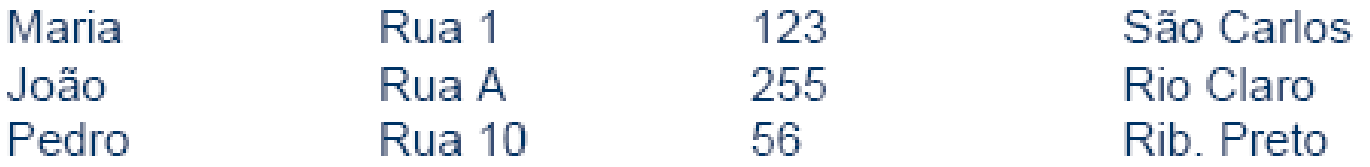

Registro de tamanho fixo e campos de tamanho variável:

Maria|Rua 1|123|São Carlos| ← Espaço vazio ← → João|Rua A|255|Rio Claro| ← Espaço vazio — → Pedro|Rua 10|56|Rib. Preto| ← Espaço vazio – →

Registro com número fixo de campos:

MarialRua 1|123|São Carlos|João|Rua A|255|Rio Claro|Pedro|Rua 1056Rib. Pretol

## Registros de tamanho fixo

- Todos os registros têm o mesmo número de bytes
- **Muito comum**
- Possível registros de tamanho fixo com campos de tamanho variável

### Registros com número fixo de campos

- Ao invés de números fixo de bytes, número fixo de campos
- O tamanho do registro é variável
- Campos separados por delimitadores

### **Registros de tamanho variável**

Registro iniciados por indicador de tamanho:

28Maria|Rua 1|123|São Carlos|25João|Rua A|255|Rio Claro|27Pedro|Rua 10<sup>[56]</sup>Rib. Preto

Arquivos de dados + arquivo de índices:

Dados: Maria|Rua 1|123|São Carlos|João|Rua A|255|Rio Claro|Pedro|Rua 10|56|Rib Pretol Indice: 00 29 44

Registro delimitado por marcador (#):

Maria|Rua 1|123|São Carlos|#João|Rua A|255|Rio Claro|#Pedro|Rua 10|56|Rib. Pretol

### Indicador de tamanho para registros

- O indicador que precede o registro fornece o seu tamanho total, em bytes
- Os campos são separados internamente por delimitadores
- Boa solução para registros de tamanho variável

# Utilizar um índice

- **Um** índice externo poderia indicar o deslocamento de cada registro relativo ao início do arquivo
- Pode ser utilizado também para calcular o tamanho dos registros
- **Os campos seriam separados por** delimitadores...

## Utilizar delimitadores

- Separar os registros com delimitadores análogos aos de fim de campo
- O delimitador de campos é mantido, sendo que o método combina os dois delimitadores
- Note que delimitar fim de campo é diferente de delimitar fim de registro

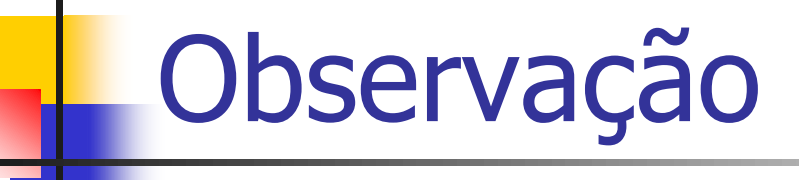

 Ver programas em C e Pascal no material didático na Web e nos livros texto (*Folk 92, 98*) que ilustram a criação de arquivos com essas várias organizações

#### **Acesso a registros**ш

## Chaves

- Chave (key) associada a um registro
	- **EXPONCEITO IMPORTANTE**
- **Chave primária:** identifica unicamente um registro
	- **EX.: Nº USP, CPF, RG, etc.**
- **Chave secundária:** pode ser utilizada para buscas simultâneas por vários registros (todos os registros de mesma chave)
	- **Tipicamente, não identifica unicamente um registro**
- Qualquer uma pode ser chave única, mas a primária **TEM** que ser única

# **Escolha de chaves**

- A chave primária deve ser "dataless", isto é, sem significado
- Mudança de significado pode implicar na mudança do valor da chave
- "Ana", "ANA", ou "ana" devem levar ao mesmo registro
- **Formas canônicas** para as chaves: representação obedece uma regra

#### **Busca: Desempenho da Busca Sequencial**

- Em RAM: **número de comparações** efetuadas para obter o resultado da pesquisa
- Em arquivos: **número de acessos a disco** necessários para obter o resultado

 **Mecanismo de avaliação do custo associado ao método**: contagem do número de chamadas à função de baixo nível READ()

# **Blocagem de Registros**

- A parte mais lenta de uma operação de acesso a disco é o seeking
- A transferência dos dados, uma vez iniciada, é relativamente rápida, apesar de muito mais lenta que uma transferência de dados em RAM
- O custo de buscar e ler um registro, e depois buscar e ler outro, é maior que o custo de buscar (e depois ler) dois registros sucessivos de uma só vez
- **Pode-se melhorar o desempenho da busca sequencial lendo um bloco de registros por vez, depois processar este bloco em RAM**

# **Exemplo de blocagem**

- **Um arquivo com 4.000 registros cujo** tamanho médio é 512 bytes cada
- A busca sequencial por um registro, sem blocagem, requer em média 2.000 leituras
- **Trabalhando com blocos de 16 registros, o** número médio de leituras necessárias cai para 125
- Cada READ gasta um pouco mais de tempo, mas o ganho é considerável devido à redução do número de READs (ou seja, de seeks)

# **Blocagem de registros**

- Melhora o desempenho, mas o custo continua diretamente proporcional ao tamanho do arquivo, i.e., é O(n)
- Reflete a diferença entre o custo de acesso à RAM e o custo de acesso a disco
- Não altera o número de comparações em RAM
- Aumenta a quantidade de dados transferidos entre o disco e RAM
- **Economiza tempo porque reduz o número de** operações de seeking

### **Vantagens da Busca Sequencial**

### Fácil de programar

**Requer estruturas de arquivos simples** 

### **Busca sequencial é razoável**

- **Na busca por uma cadeia em um arquivo** ASCII
- **Em arquivos com poucos registros (da ordem** de 10)
- **Em arquivos pouco pesquisados**
- Na busca por registros com um certo valor de chave secundária, para a qual se espera muitos registros (muitas ocorrências)

# **Acesso Direto**

- A alternativa mais radical ao acesso sequencial é o **acesso direto**
- O acesso direto implica em realizar um seeking direto para o início do registro desejado (ou do setor que o contém) e ler o registro imediatamente
- $\overline{E}$  E O(1), pois um único acesso traz o registro, independentemente do tamanho do arquivo

### **Posição do início do registro**

 Para localizar a posição exata do início do registro no arquivo, pode-se utilizar um arquivo de índice separado

 Ou pode-se ter um **RRN (relative**  *record number*) que fornece a posição relativa do registro dentro do arquivo

### Posição de um registro com RRN

- **Para utilizar o RRN, é necessário** trabalhar com registros de tamanho fixo
	- **Nesse caso, a posição de início do registro** é calculada facilmente a partir do seu RRN:
	- $\blacksquare$  *Byte offset* = RRN  $*$  Tamanho do registro
	- Por exemplo, se queremos a posição do registro com RRN 546, e o tamanho de cada registro é 128:
	- $\blacktriangleright$  *Byte offset* = 546 x 128 = 69.888

# **Acesso a arquivos X Organização de arquivos**

### **Organização de Arquivos**

registros de tamanho fixo

**Exercise de tamanho variável** 

### **Acesso a arquivos**

- acesso sequencial
- acesso direto

# **Acesso a arquivos X Organização de arquivos**

- Considerações a respeito da organização do arquivo
	- **Arquivo pode ser dividido em campos?**
	- **.** Os campos são agrupados em registros?
	- Registros têm tamanho fixo ou variável?
	- Como separar os registros?
	- Como identificar o espaço utilizado e o "lixo"?
- **Existem muitas respostas para estas questões** 
	- A escolha de uma organização em particular depende, entre outras coisas, do que se vai fazer com o arquivo

# **Acesso a arquivos X Organização de arquivos**

- **Arquivos que devem conter registros com** tamanhos muito diferentes, devem utilizar registros de tamanho variável
- Como acessar esses registros diretamente?
- Existem também limitações da linguagem
	- C permite acesso a qualquer byte, e o programador pode implementar acesso direto a registros de tamanho variável
	- **Pascal exige que o arquivo tenha todos os elementos** do mesmo tipo e tamanho, de maneira que acesso direto a registros de tamanho variável é difícil de ser implementado

### **Modelos Abstratos de Dados**

- **Objetivo:** Focar no conteúdo da informação, ao invés do seu formato físico
- As informações atuais tratadas pelos computadores (som, imagens, etc.) não se ajustam bem à metáfora de dados armazenados como sequências de registros separados em campos

### **Modelos Abstratos de Dados**

- É mais fácil pensar em dados deste tipo como objetos que representam som, imagens, etc. e que têm a sua própria maneira de serem manipulados
- O termo **modelo abstrato de dados**  captura a noção de que o dado não precisa ser visto da forma como está armazenado – ou seja, permite uma visão dos dados orientada à aplicação e não ao meio no qual eles estão armazenados

### Registro Cabeçalho (header record)

- Em geral, é interessante manter algumas informações sobre o arquivo para uso futuro
- Essas informações podem ser mantidas em um cabeçalho no início do arquivo
- Algumas informações típicas são:
	- número de registros
	- **tamanho de cada registro**
	- campos de cada registro
	- datas de criação e atualização

### Registro Cabeçalho (header record)

- A existência de um registro cabeçalho torna um arquivo um objeto autodescrito
- O software pode acessar arquivos de forma mais flexível

#### **Arquivos auto-descritivos e cabeçalhos**

- E possível colocar informações elaboradas nos cabeçalhos dos arquivos, de modo que o arquivo fique auto-descritivo
- **Exemplo de informações no cabeçalho** 
	- nome de cada campo
	- largura de cada campo
	- número de campos por registro
	- quais campos são opcionais

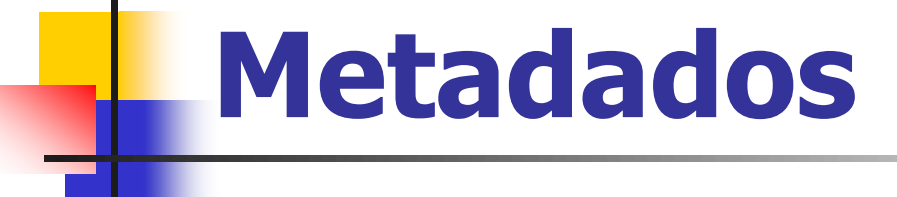

#### **São dados que descrevem os dados primários em um arquivo**

### **Metadados**

#### **Exemplo: Formato FITS (Flexible Image Transport System)**

- Armazena imagens de astronomia
- Um cabeçalho FITS é uma coleção de blocos de **2880 bytes** contendo registros de **80 bytes** ASCII, no qual cada registro contém um metadado
- O FITS utiliza o formato ASCII para o cabeçalho e o formato binário para os dados primários
- SIMPLE =  $T /$  Conforms to basic format  $BITPLY = 16 / bits per pixel$  $NAXIS = 2 / Number of axes$  $NAXIS1 = 256 / Ra$  axis dimension NAXIS2 = 256 / Dec axis dimension

... END

# **Metadados**

- Vantagens de incluir metadados junto com os dados:
	- **Torna viável o acesso ao arquivo por** terceiros (conteúdo "auto-explicável")
	- Portabilidade define-se um padrão para todos os que geram/acessam certos tipos de arquivo
		- PDF, PS, HTML, TIFF
	- **Permite conversão entre padrões**

# Recuperação dinâmica

- O procedimento de compactação é esporádico, i.e., um registro apagado não fica disponível para uso imediatamente
- **Em aplicações interativas que acessam** arquivos altamente voláteis, pode ser necessário um processo dinâmico de recuperação de espaços vazios
	- **Marcar registros apagados**
	- **Identificar e localizar os espaços antes ocupados** por esses registros, sem buscas exaustivas

### Como localizar os espaços vazios?

#### ■ Registros de tamanho fixo

- Lista encadeada de registros eliminados (Dispo)
- Lista constitui-se de espaços vagos, endereçados por meio de seus RRNs
- **Cabeça da lista está no** *header* **do arquivo**
- Um registro eliminado contém o RRN do próximo registro eliminado
- Inserção e remoção ocorrem sempre no início da lista (pilha!)

### Registros de tamanho fixo

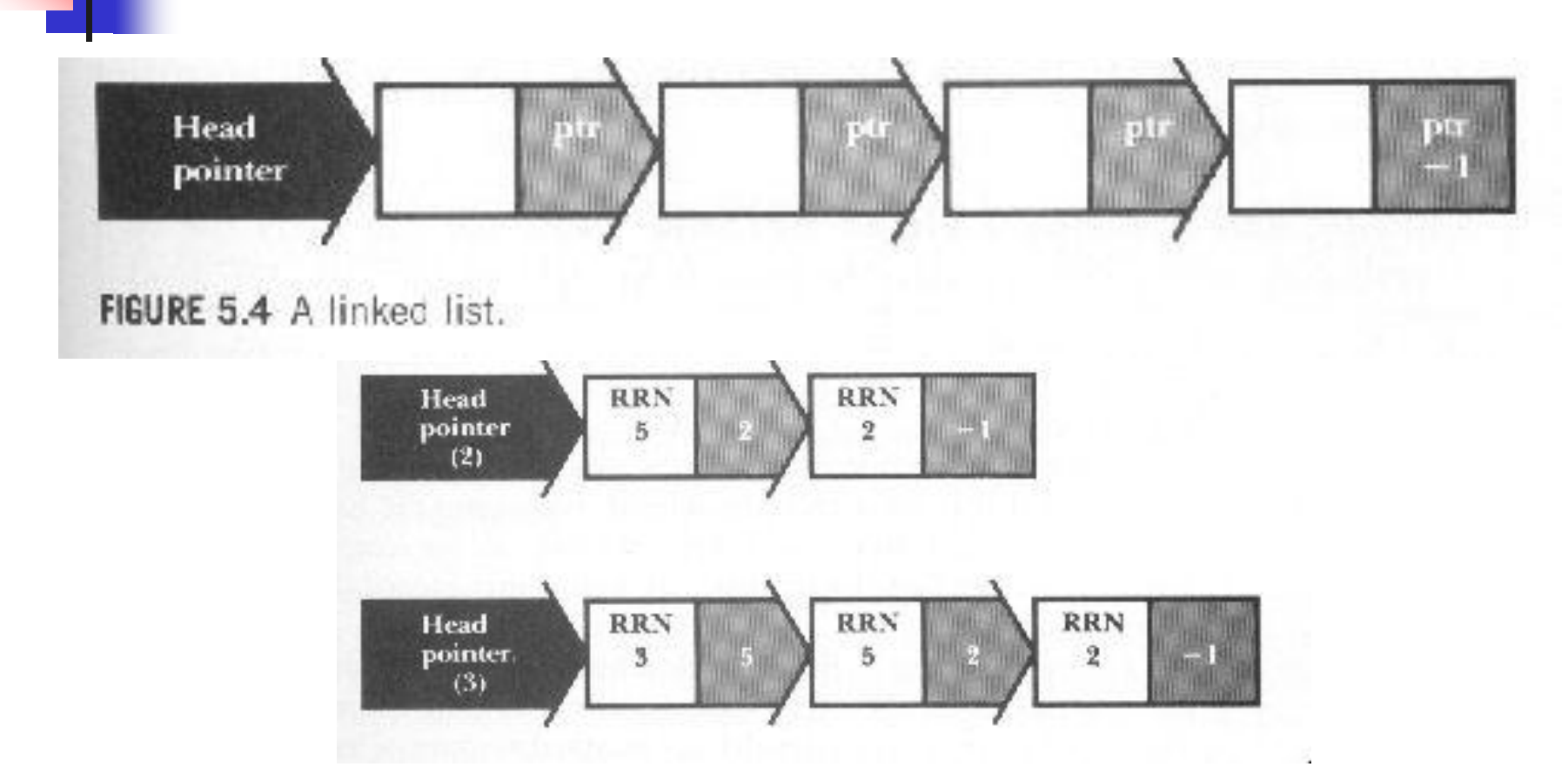

Pilha antes e depois da inserção do nó correspondente ao registro de RRN 3

### Exemplo

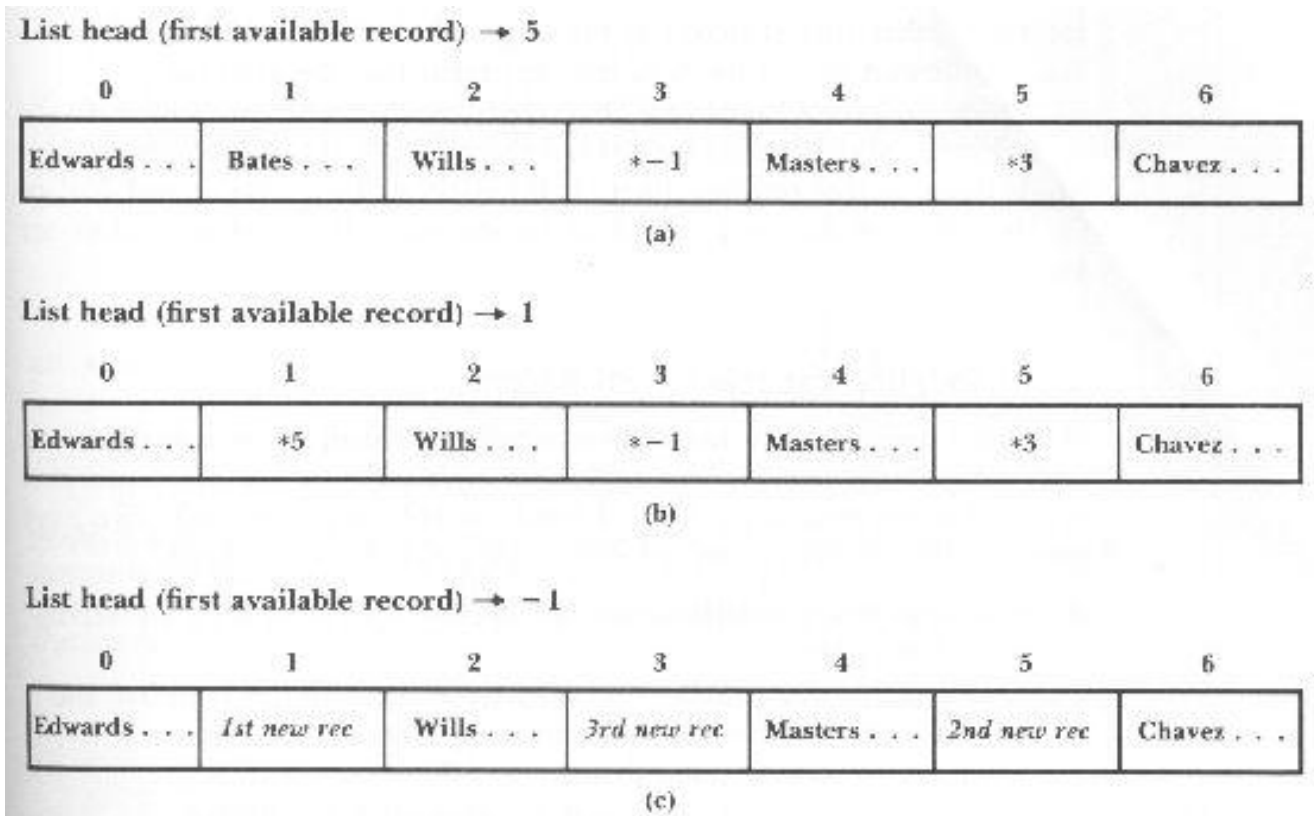

FIGURE 5.5 Sample file showing linked lists of deleted records. (a) After deletion of records 3 and 5, in that order. (b) After deletion of records 3, 5, and 1, in that order. (c) After insertion of three new records.

### Como localizar os espaços vazios?

### ■ Registros de tamanho variável

- É necessário uma busca sequencial na lista para encontrar uma posição com espaço suficiente
- **Estratégias de alocação** 
	- **First-fit**
	- Best-fit
	- Worst-fit

### Remoção de registros

HEAD FIRST\_AVAIL: -1

40 Ames | John | 123 Maple | Stillwater | OK | 74075 | 64 Morrison | Sebastian 19035 South Hillcrest Forest Village | 0K | 74820 | 45 Brown | Martha | 62 5 Kimbark Des Moines [IA 5031]

 $(a)$ 

HEAD FIRST\_AVAIL: 43

40 AmesiJohn 123 Maple Stillwater | OK | 74075 | 64 \* | .45 Brown Martha 62

5 Kimbark Des Moines IIA 503111

 $(b)$ 

RGURE 5.6 A sample file for illustrating variable-length record deletion. (a) Original sample file stored in variable-length format with byte count (header record not included). (b) Sample file after deletion of the second record (periods show discarded characters).

# Remoção da lista

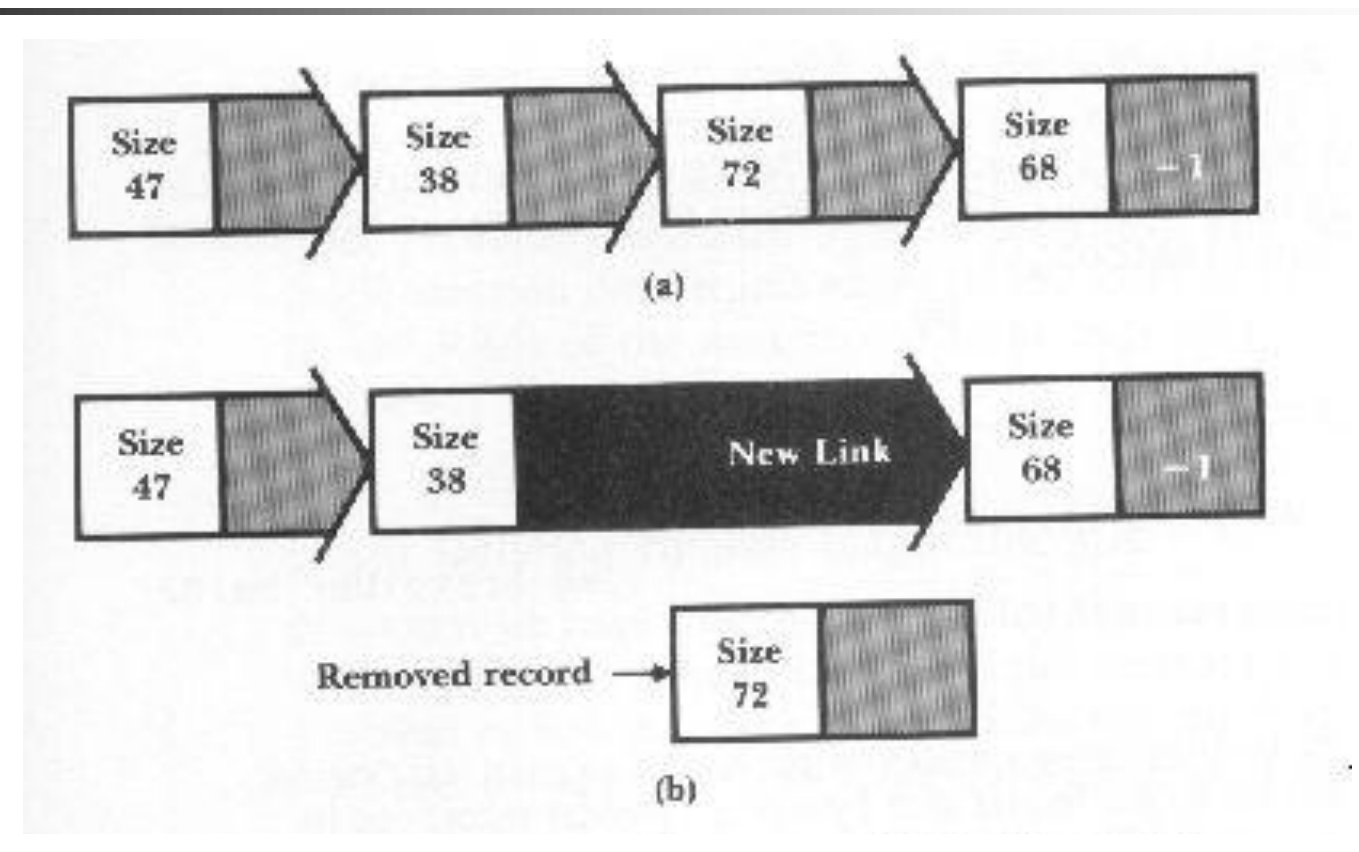

Remoção de registro de tamanho variável. (a) Antes da remoção. (b) Depois da remoção.

## Fragmentação

HEAD FIRST AVAIL: 43 40 Ames | John | 123 Maple | Stillwater | OK | 74075 | 64 \* | -1...... ..45 Brown ! Martha ! 62 5 Kimbark Des Mcines 'IA '50311'

#### $(a)$

HEAD FIRST AVAIL: -1

40 Ames John; 123 Maple Stillwater; OK; 74075; 64 Ham; Al; 28 Elm; Ada;  $OK$ : 70332....... www.communication.com/Martha/62 5 Kimbark | Des Mcines | IA | 50311 |

(a) Depois da remoção do segundo registro (caracteres não-utilizados são substituídos por pontos). (b) Depois da adição do novo registro.

## Combatendo a fragmentação

HEAD. FIRST AVAIL: 43

40 Ames; John; 123 Maple; Stillwater; OK; 74075; 35 \* | -1..... ..26 Ham | Al | 28 Elm | Ada | OK | 70332 | 45 Brown | Martha | 6 25 Kimbark Des Moines (IA 50311)

FIGURE 5.11 Combatting internal fragmentation by putting the unused part of the deleted slot back on the avail list.

Combatendo a fragmentação interna, colocando partes não-utilizadas do espaço deletado de volta na lista

# **Compactação**

 **Compactação:** consiste na busca por regiões do arquivo que não contém dados e posterior recuperação desses espaços perdidos

■ Os espaços vazios são provocados, por exemplo, pela eliminação de registros

# **Eliminação de registros**

- Deve existir um mecanismo que permita reconhecer quando uma área corresponde a um registro que foi eliminado
- Geralmente, isso é feito colocando um marcador especial no lugar do registro apagado
- Quando o procedimento de compactação é ativado, o espaço de todos os registros marcados é recuperado de uma só vez
- Se existe espaço suficiente, a maneira mais simples de compactar é executando um programa de cópia de arquivos que "pule" os registros apagados

### Processo de compactação

FIGURE 5.3 Storage requirements of sample file using 64-byte fixed-length records. (a) Before deleting the second record. (b) After deleting the second record. (c) After compaction-the second record is gone.

Ames | John | 123 Maple | Stillwater | OK | 74075 | ........................... Morrison Sebastian 19035 South Hillcrest Porest Village | OK | 74820 | BrownlMartha1625 Kimbark Des Mcines | IA | 50311 | ....................  $(a)$ 

AmesiJohn 123 Maple Stillwater | OK | 74075 | .......................... \*irrison | Sebastian | 9035 South Hillcrest | Forest Village | CK | 74820 | Brown Martha 625 Kimbark Des Moines | IA | 50311 | .....................  $(b)$ 

(c)

Ames IJohn | 123 Maple | Stillwater | OK | 74075 | . . . . . . . . . . . . . . . . BrowniMartha1625 KimbarkIDes Moines:IA:50311:....

# **Compressão de dados**

- A compressão de dados envolve a codificação da informação de modo que o arquivo ocupe menos espaço
	- **Transmissão mais rápida**
	- **Processamento sequencial mais rápido**
- Algumas técnicas são gerais, outras específicas para certos tipos de dados, como voz, imagem ou texto
- **Técnicas reversíveis vs. irreversíveis**
- A variedade de técnicas é enorme

# **Técnicas**

### **Redução de Redundância**

### **Omissão de sequências repetidas**

 **Códigos de tamanho variável: Código de Huffman**

# **Redução de Redundância**

### **Exemplo:**

- Códigos de estado, armazenados na forma de texto: 2 bytes
- **Mas como existem 50 estados (nos EUA!),** pode-se armazenar os estados em 6 bits
- Pode-se, então, guardar a informação em 1 byte e economizar 50% do espaço
- **Desvantagens?** 
	- Legibilidade, codificação/decodificação...

### Omissão de sequências repetidas

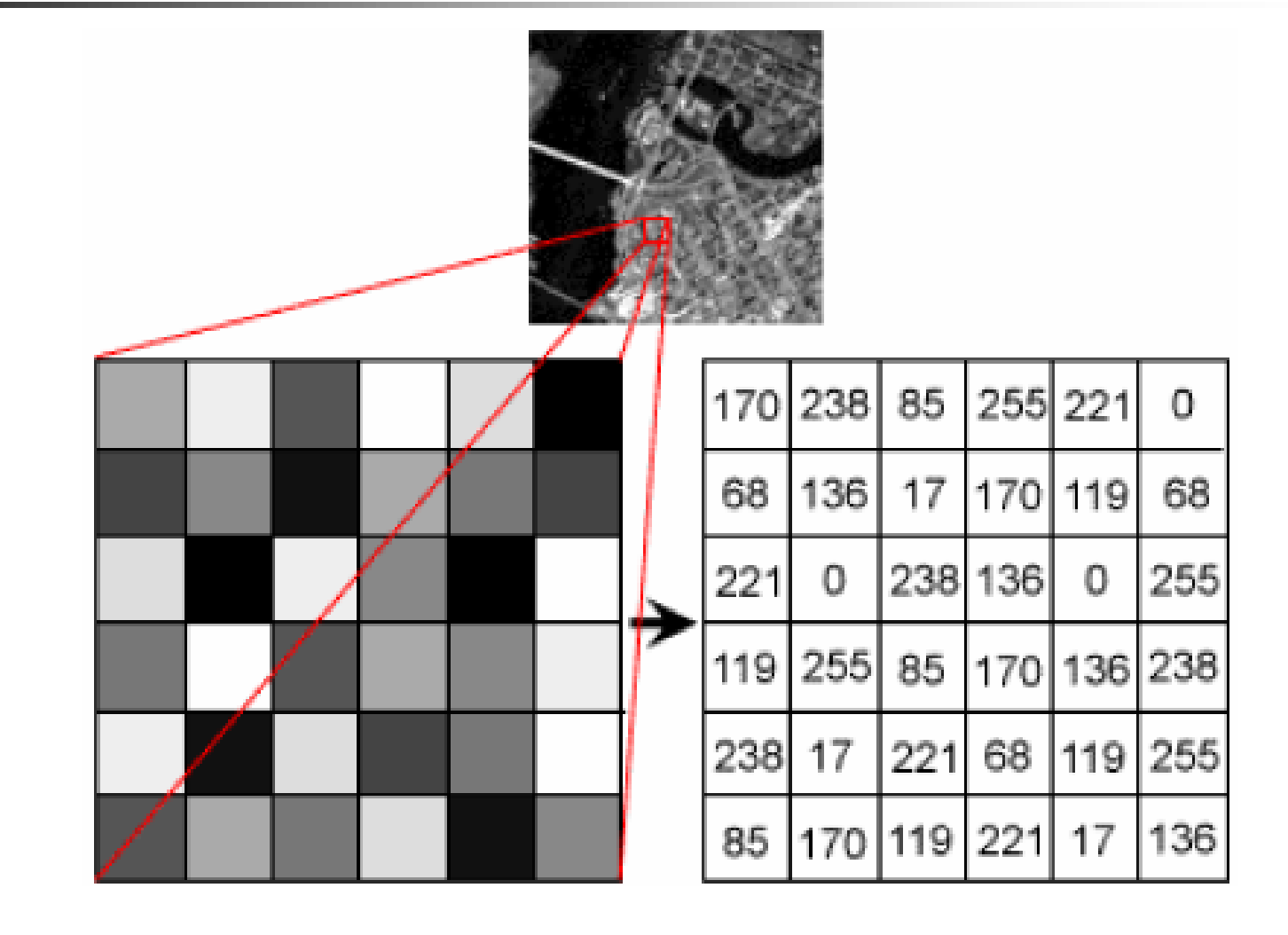

### Omissão de sequências repetidas

#### Para a sequência

- 22 23 24 24 24 24 24 24 24 25 26 26 26 26 26 26 25 24
- Usando 0xff como código de *run-length* 22 23 ff 24 07 25 ff 26 06 25 24

Garante redução de espaço sempre?

- **No código ASCII: 1 byte por caracter** (fixo)
	- $'A' = 65 (8 \text{ bits})$
	- Cadeia "ABC" ocupa 3 bytes
- Huffman: exemplo de código de tamanho variável
	- **Ideia: valores mais frequentes são** associados a códigos menores

- Se letras que ocorrem com frequência têm códigos menores, as cadeias tendem a ficar mais curtas...
- **Requer informação sobre a frequência** de ocorrência de cada símbolo a ser codificado
- **Muito usado para codificar texto**

**Exemplo** Alfabeto: {A, B, C, D} Frequência:  $A > B > C = D$ Possível codificação:  $A = 0$ ,  $B = 1 1 0$ ,  $C = 1 0$ ,  $D = 1 1 1$ Cadeia: A B A C C D A Código: 0 1 1 0 0 1 0 1 1 1 0

#### **Codificação não pode ser ambígua!**

Ex.  $A = 0$ ,  $B = 0$  1,  $C = 1$  $A C B A = 0 1 0 1 0$ É possível decodificar??

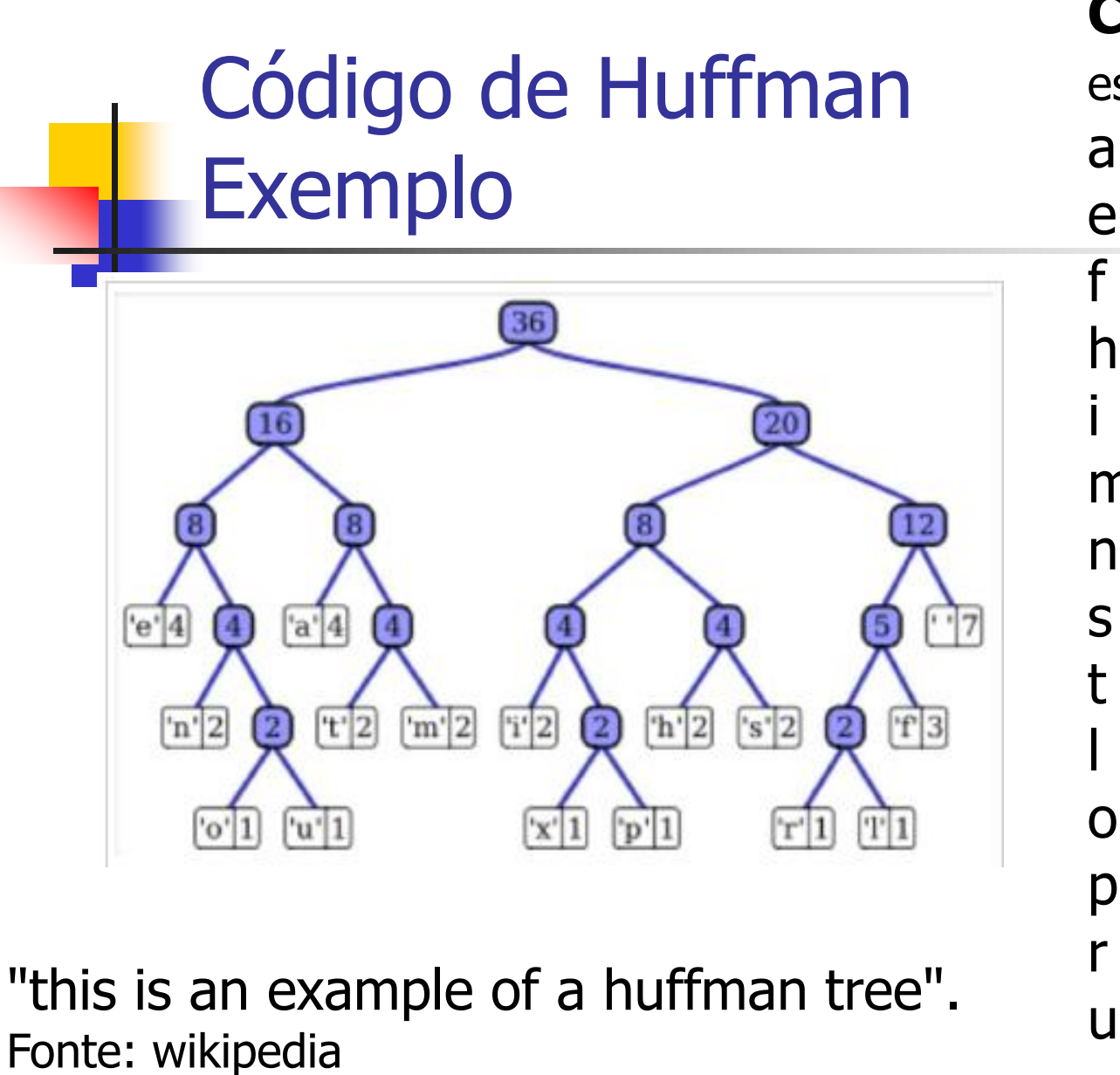

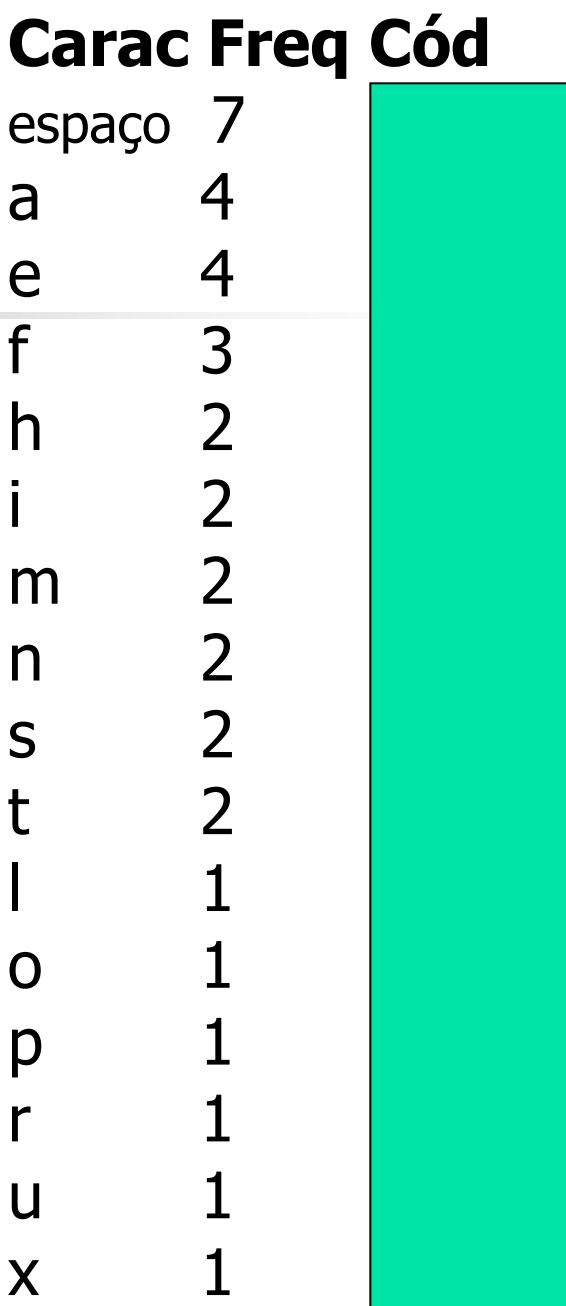

#### **enquanto** tamanho(alfabeto) > 1:

S0 := retira\_menor\_probabilidade(alfabeto) S1 := retira\_menor\_probabilidade(alfabeto)  $X := n$ ovo nó  $X$ .filho $0 :=$  S<sub>0</sub>  $X$ .filho $1 := S1$ X.probabilidade := S0.probabilidade + S1.probabilidade insere(alfabeto, X)

#### **fim enquanto**

 $X =$  retira\_menor\_símbolo(alfabeto)  $#$  nesse ponto só existe um símbolo. **para cada** folha em folhas(X):

```
código[folha] := percorre_da_raiz_até_a_folha(folha)
```
#### **fim para**